## LuaTEX-ja

2011/6/5

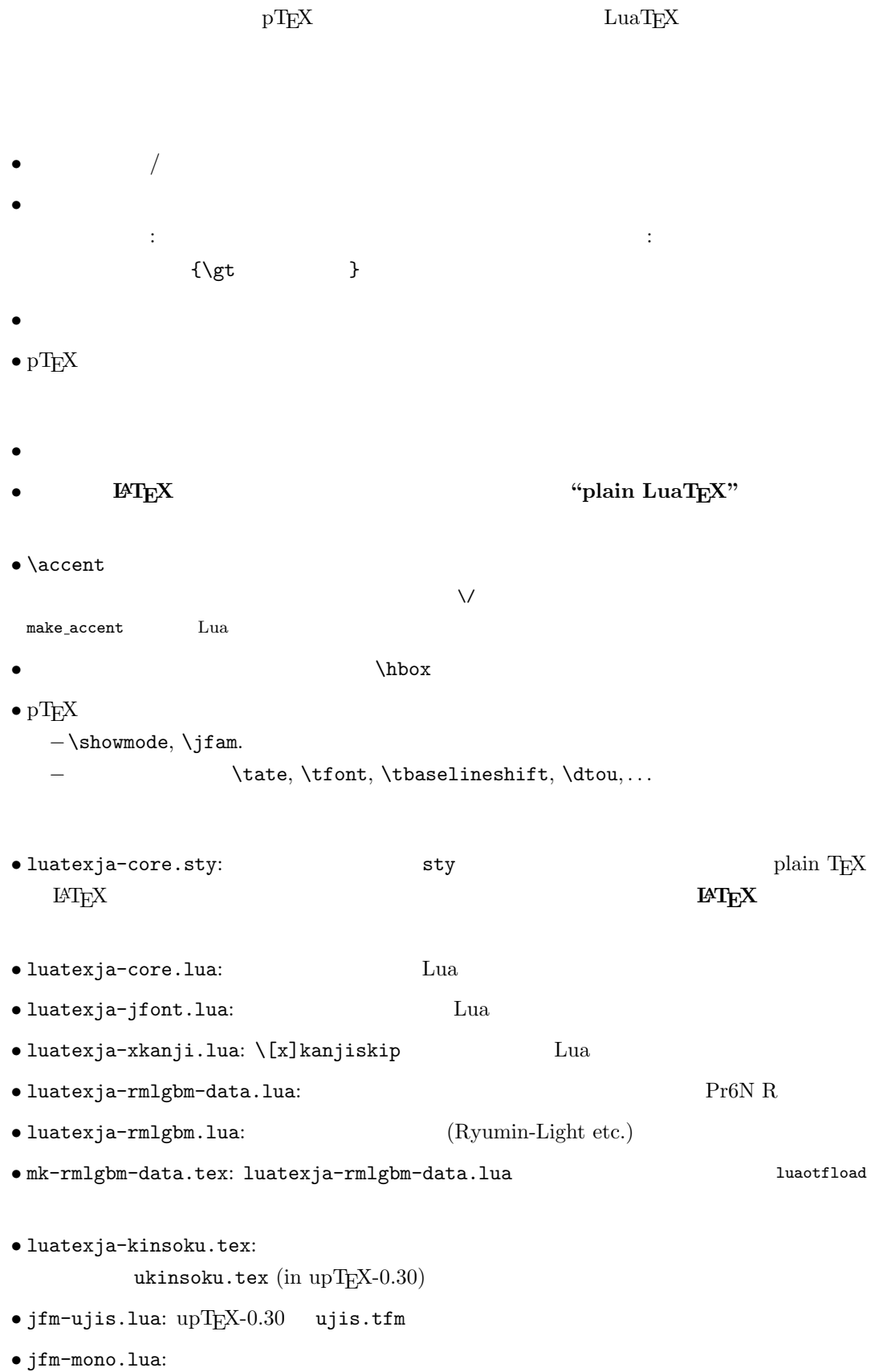

plain T<sub>EX</sub>

```
\input luatexja-core.sty %
\jfont\tenipam={file:ipam.ttf:jfm=ujis} at 13.5\jQ
\tenipam\parindent=1\zw
\rm\Lambda\, abc
```
 $\text{LuaTgX-ja}$  $(JFM)$  JFM  $JFM$  $pT$ <sub>E</sub>X JFM  $JF$ M  $jfm-\langle name \rangle$ .lua  $Lua$ 

 $TEX$  \font primitive

 $\setminus \text{ifont}(\text{font}\rangle = \{\text{font} \text{name}\} : \text{ffeatures}\} \$  (size) % local \globaljfont\font\={\font\_name\:\features\} \size\ % global

•  $\langle font_name \rangle$ huaotfload 4 and  $\frac{4}{3}$ 2 luaotfload  $-file:\langle file\_name \rangle$  $TrueType/OpenType$   $\langle file\_name \rangle$  $-\texttt{name}: \langle font\_name \rangle$  $\langle$ font\_name $\rangle$ 

 $-p$ sft: $\langle P5font_name \rangle$  $\langle PSS \rangle$   $\langle PSS font_name \rangle$ 

> \jfont\tenmc={psft:Ryumin-Light:jfm=ujis} at 13.5\jQ \jfont\tengt={psft:GothicBBB-Medium:jfm=ujis} at 13.5\jQ

> > Ryumin-Light, GothicBBB-Medium

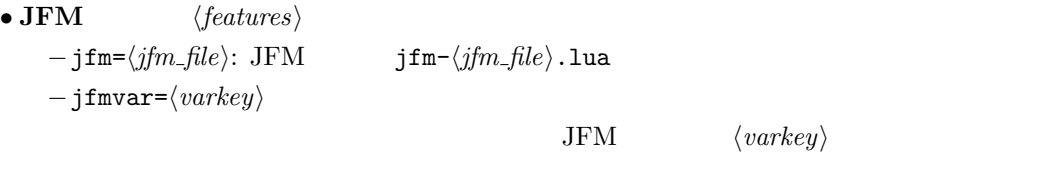

 $\bullet$  luaotfload package feature \jfont\tenipam={file:ipaexm.ttf:script=latn;+jp90;jfm=mt}  $GSUB/GPOS$  Pr6N R test01-noembed.pdf

•  $JFM$   $\langle font \rangle$   $\langle sent \rangle$ 

```
• \def charrange {\langle number \rangle} {\langle char\_range \rangle}:
    -\langle number \rangle: 1–216
    -\langle range \rangle: \qquad \qquad "100-"200, 800, 1701-
         • ASCII code (0x00-0x7F)• n \t n- local \sim\bullet Section U+0100\defcharrange{1}{"80-"FF}
           \ltjsetparameter{jacharrange={-1}}
                        Latin-1 Supplement
       \left\{\text{key}\right\}=\text{value}, \ldots % local
       \ltjglobalsetparameter{\langle key \rangle = \langle value \rangle, \ldots} % global
\langle key \rangle1.2. global \qquad• prebreakpenalty=\{\langle chr\_code\rangle, \; \langle penalty\rangle\}pT<sub>EX</sub> \prebreakpenalty
     -\langle chr\_code\rangle: 16
                  ("abcd) ("abcd) (')-\langle \text{penalty} \rangle: penalty -10000 10000• postbreakpenalty={\langle chr\_code\rangle, \langle penalty\rangle}
           \text{pT} \qquad \qquad \text{pT} \qquad \qquad \text{p\preccurlyeq \prebreakpenalty, \postbreakpenalty
  LuaT<sub>EX-ja</sub>
• kcatcode=\{\langle chr\_code\rangle, \ \langle kind \rangle\}文字コード hchr codei の文字が和文文字扱いされている時,「和文文字の種類」を 0–"7FFFFFFF
             \langle kind \rangle−最下位 bit はウィドウ防止用 penalty の挿入処理に関係する.
                             − 3 Unicode kcatcode=1
         • U+2000–U+206F (General Punctuation)
         • U+3000–U+303F (CJK Symbols and Punctuation)
         • U+FF00–U+FFEF (Halfwidth and Fullwidth Forms)
• jaxspmode=\{\langle chr\_code\rangle, \ \langle mode\rangle\}pTEX \inhibitxspcode \langle mode \rangle−0, inhibit: https://www.wanjiskip
    −2, preonly: https://www.xkanjiskip
    −1, postonly: \alpha xkanjiskip
    −3, allow: https://www.box.com/
```
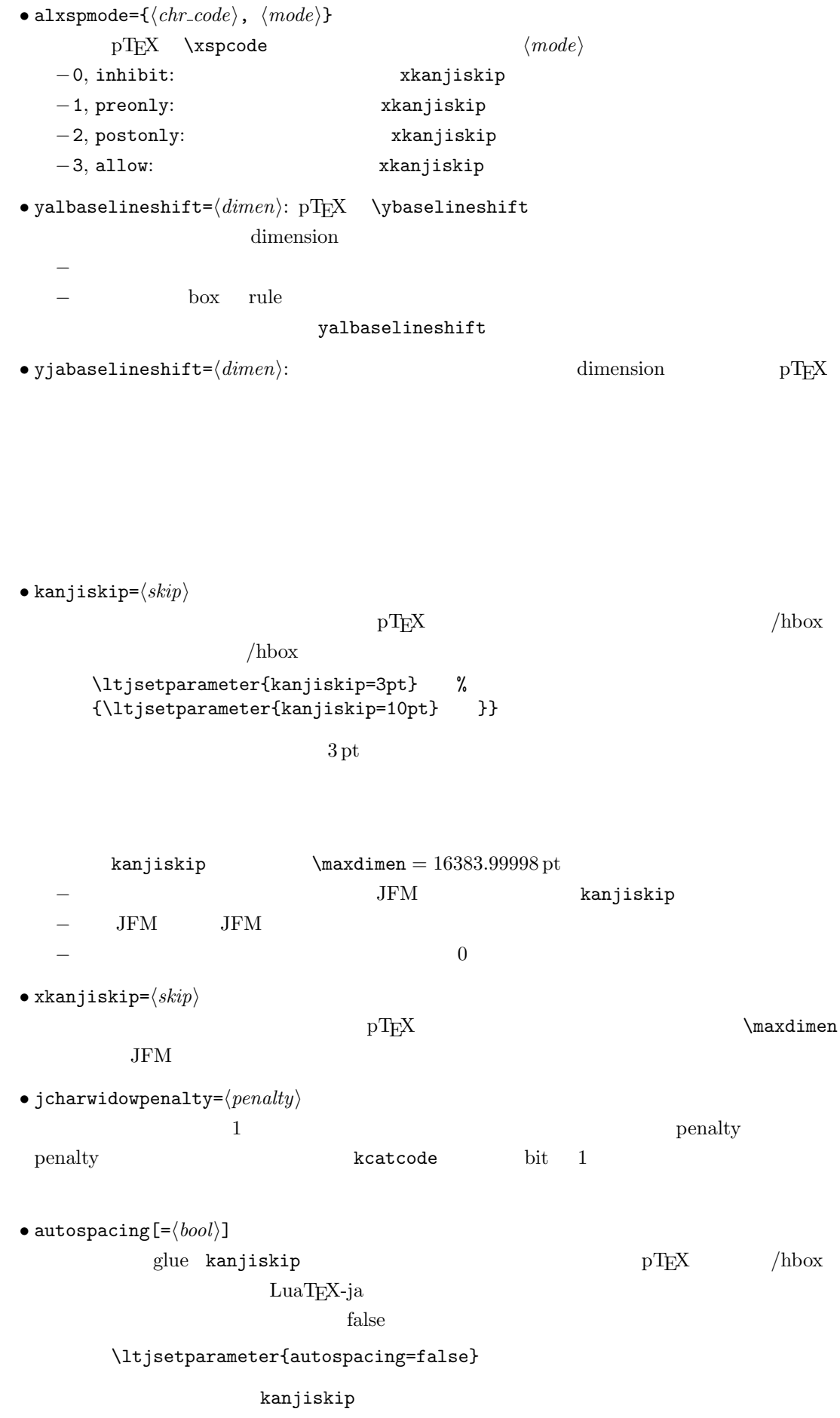

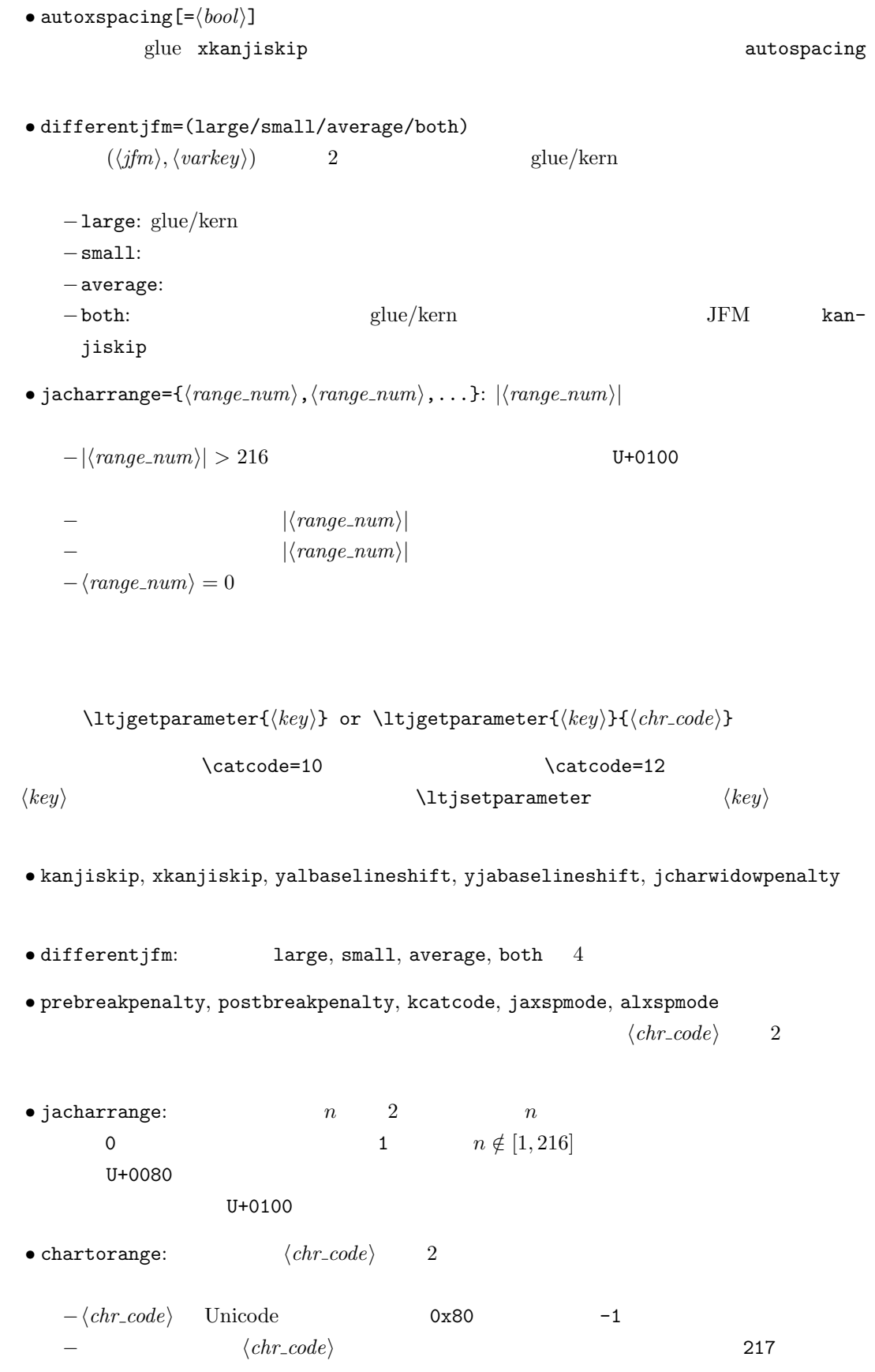

- dimen  $\zeta$ ,  $\zeta$ h:  $\qquad$
- dimen \jQ, \jH =  $0.25$  mm.
- \inhibitglue:  $JFM$  glue/kern  $user\_id$  $30111$  whatsit node  $\qquad \qquad$  glue/kern

## $JFM$

```
LuaT<sub>E</sub>X-ja Lua <sub>Pe</sub>x-ja Cua
 jfm-ujis.lua
   ltj.define_jfm {
     dir = 'yoko', zw = 1.0, zh = 1.0,
      [0] = \{align = 'left', left = 0.0, down = 0.0,
        width = 1.0, height = 0.88, depth = 0.12, italic=0.0,
        glue = {[1] = \{ 0.5, 0.0, 0.5 \}, [3] = \{ 0.25, 0.0, 0.25 \}}
     }, ...
     [1] = {chars = {
           0x2018, 0x201C, 0x3008, 0x300A, 0x300C, 0x300E, 0x3010, 0x3014,
           0x3016, 0x3018, 0x301D, 0xFF08, 0xFF3B, 0xFF5B, 0xFF5F
        },
        align = 'right', left = 0.0, down = 0.0, ...
     }, ...
      [5] = {...,
        glue = {[1] = \{ 0.5, 0.0, 0.5 \}[3] = \{ 0.25, 0.0, 0.25 \}},
        \text{kern} = \{ [5] = 0.0 \}}, ...
   }
          ltj.define_jfm
\bullet dir: \phantom{a} 'tate'
  'voko'
• zw, zh: \setminus zw, \setminus zh \setminus1.0\bullet kanjiskip, xkanjiskip:
      \{\langle width \rangle, \langle stretch \rangle, \langle shrink \rangle\}• i index i i−glue: q{ [\langle j \rangle] = {\{ \langle width \rangle, \langle stretch \rangle, \langle shrink \rangle \}, \ldots}
```

```
i and j and j and \langle width \rangle\langle stretch \rangle, \qquad \langle shrink \rangle glue
    −kern: kern: kern and all kern kern and all kern en andere kern en andere kern en andere kern andere andere kern andere kern andere kern andere kern andere kern andere kern andere kern andere kern andere kern andere kern 
         \{ \lbrack \langle j \rangle \rbrack = \langle width \rangle, \ldots \}i i and j\langle width \rangle kern
    -\text{chars:} \{ \ldots \}Unicode 1 , 1\overline{0}0\bullet 'lineend': 0\bullet'boxbdd': \qquad /\qquad \qquad /\bullet'jcharbdd':
       \bullet 'diffmet': \qquad \qquad glue
3−align: 'left', 'middle', 'right'
                                         TrueType
                                                    align='right'
    -width, height, depth, italic:
                                          width='prop'
    −left, down: the set align align align align left
     \overline{0}
```
luatexja-compat.sty

• \euc, \jis, \sjis, \kuten

• \kansuji

• kansujichar= $\{\langle num \rangle, \langle char \rangle\}$  key in \ltjsetparameter.

LuaT<sub>E</sub>X-ja • **• FILLE EXECUTE:** process\_input\_buffer callback  $\textrm{Tr}X$  $\mathrm{p}\mathrm{T}_{\mathrm{E}}\mathrm{X}$ jafontspec 入する文字を%から(通常使用されることはないと思われる)U+FFFFF へと変更している.  $\label{eq:quasicon} \text{LuaT}\text{E}\text{X} \qquad \qquad \text{pT}\text{E}\text{X}$ −入力行の末尾が,正規表現で [:jchar:][ $\{\{\}\}^*$ \$  $\emph{catcode}$  11 or 12  $\text{catcode} \quad 1 \text{ or } 2 \qquad \text{ } \{ \quad \}$ −上の「和文文字」「グループ境界文字」の判定は,処理対象の入力行の前行末尾の時点の  $\rm{catcode} \hspace{2cm} pTEX$ : hyphenate callback  $glyph$  node  $p$  $\lambda$  tenrm  $p$ attribute \ltj@curjfnt  $g$ lyph node  $p$  $-p$  attribute \ltj@curjfnt  $-p$  language field \ltj@japanese  $-p$  attribute \ltj@charclass jp90 feature  $\frac{d}{dt}$ • luaotfload • JFM glue/kern : pre\_linebreak\_filter, hpack\_filter callbacks JFM glue/kern node −水平ボックスの先頭/末尾,段落の先頭/末尾には「文字コード'boxbdd' の文字」がある −和文文字とそうでないもの(欧文文字,ボックス等)の間に関しては,和文文字でない 'jcharbdd'  $-$  2 2  $\text{JFM}$  size 'diffmet'  $\text{glue}/\text{kern}\ \text{gb},\ \text{ga}\qquad \qquad \text{glue}/\text{kern}$ \ltjsetparameter differentjfm −もうちょっと詳しく書くと,本処理前において,和文文字を表す2つの連続したglyph node  $Q, P$  node ...,  $Q$ , (\kern w pt), (\penalty p), (\kern  $(k - w)$  pt),  $P$ , ...

node  $\frac{4}{100}$  kern glue • w:  $Q$ •  $p: Q$  benalty  $P$  penalty penalty \jcharwidowpenalty • \kern k:  $Q \quad P$  glue  $w$ • kanjiskip, xkanjiskip : pre linebreak filter, hpack filter callbacks pTEX adjust hlist procedure とほぼ同様の処理を用いて,和文間 glue kanjiskip glue xkanjiskip  $(\texttt{math\_node})$  xkanjiskip  $pT_{\text{E}}$ X 0  $\text{LuaT}_{\text{F}}\text{X}-\text{j}\text{a}$   $-1$ −合字の周囲の空白挿入については,構成要素の文字列を通じて判断している.例えば,  $\operatorname{ffi}$   $\qquad$ •  $\qquad \qquad \text{ffi}$   $\qquad \qquad \text{f}$ • ffi $\qquad$  i • The linebreak filter, hpack filter callbacks LuaT<sub>E</sub>X glyph\_node y\_offset field attribute \ltj@yablshift on the sp assessed on the sp  $\mathbf{sp}$ \ltj@ykblshift \ltj@yablshift \ltj@yablshift \ltj@yablshift さて,実際に補正されるのは次の場合である: − (glyph\_node)  $-$  rule : pre\_linebreak\_filter, hpack\_filter callbacks jafontspec glyph node  $p$  elue  $\lambda$ hbox

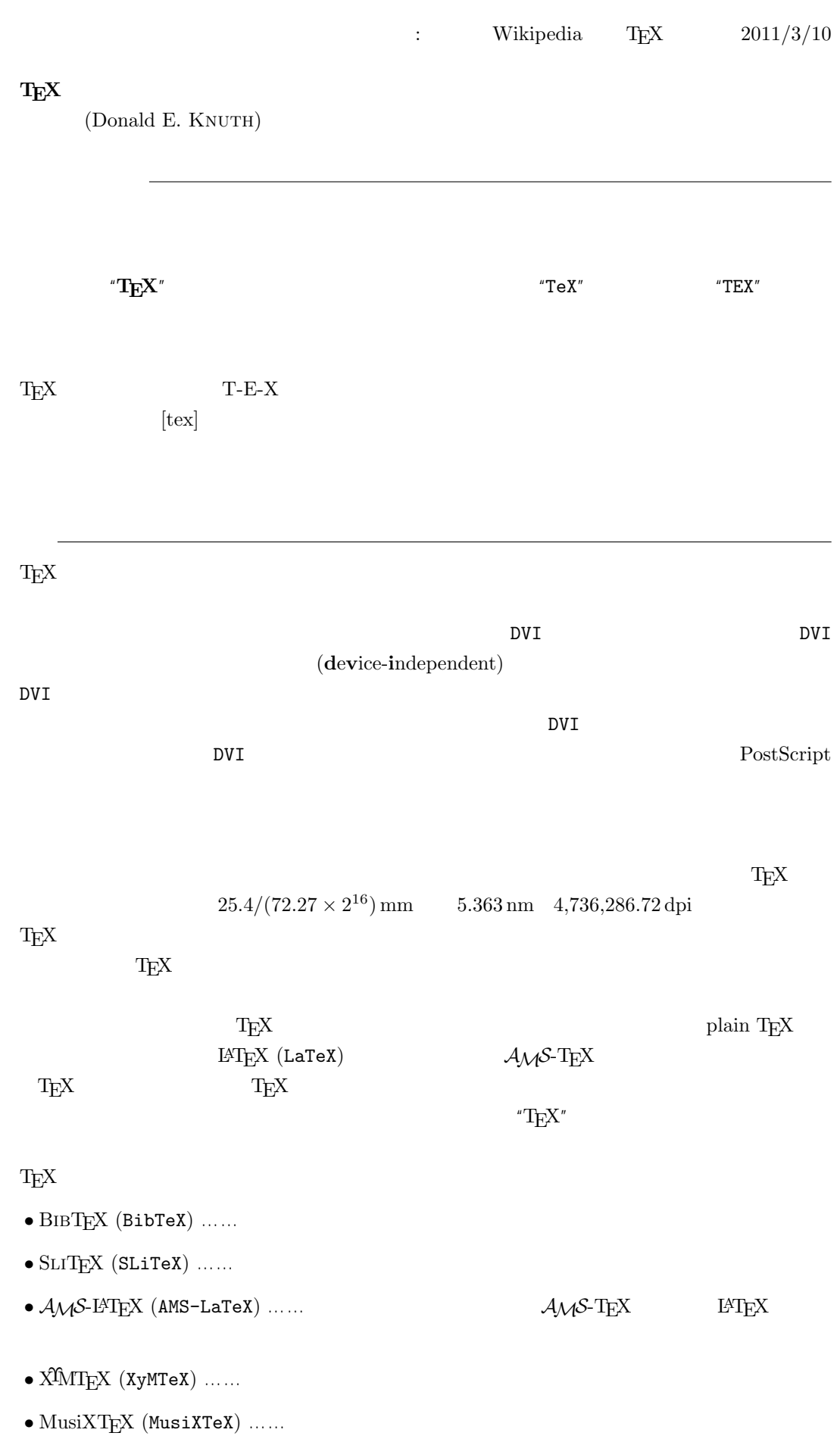

 $\textrm{TeX} \hspace{1.5cm} \textrm{CTAN} \hspace{1.5cm} \textrm{Compre-}$ hensive TEXArchive Network TEX

 $-b \pm \sqrt{b^{2}- 4ac} \over 2a$ 

$$
\frac{-b \pm \sqrt{b^2 - 4ac}}{2a}
$$

 $f(a,b) = \int_{a}^{b}\frac{1 + x}{a + x^{2}} + x^{3}}dx$ 

$$
f(a,b) = \int_a^b \frac{1+x}{a+x^2+x^3} dx
$$

## TEX The Art of Computer Programming

 $\textrm{Tr}X$  $T_{\text{E}}\text{X}$  $T_{\rm EX}$  $T_{\text{E}}$ X  $\ldots$  $\overline{2}$  $T_{\text{E}}$ X 3 a energy 3 and the set of  $\alpha$  $3.14 \quad 3.141 \quad 3.1415 \quad \dots$  $\pi$  $\textrm{Tr}X$  TEX  $\textrm{Tr}X$ METAFONT  $2.71 \quad 2.718 \quad 2.7182 \quad \dots$ **METAFONT TEX** Computer Modern T<sub>E</sub>X METAFONT (Literate Programming) WEB Pascal  $WEB2C$  C

 $T_{E}X$ 

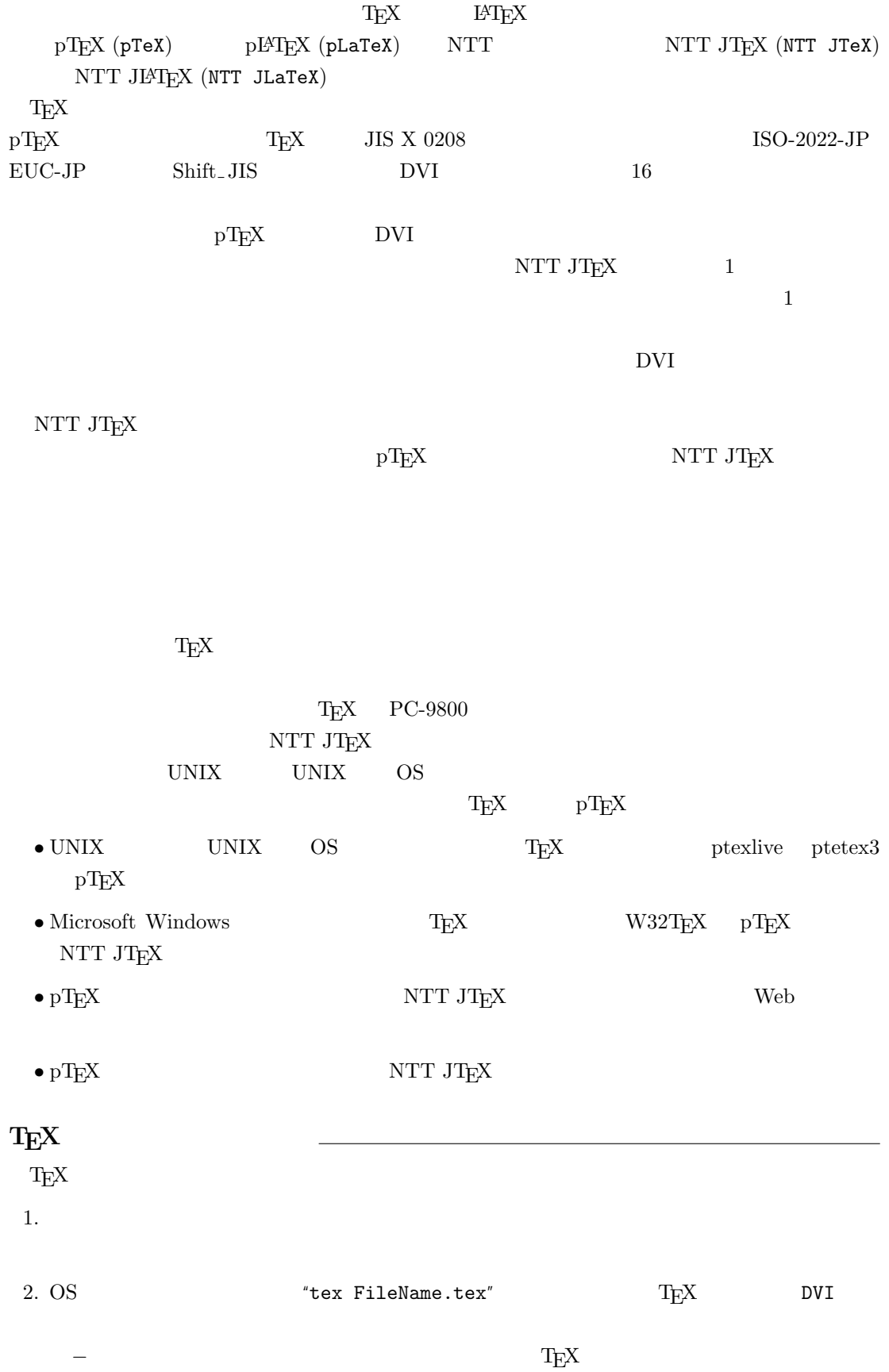

3. DVI DVI DVI ASSESSED DVI

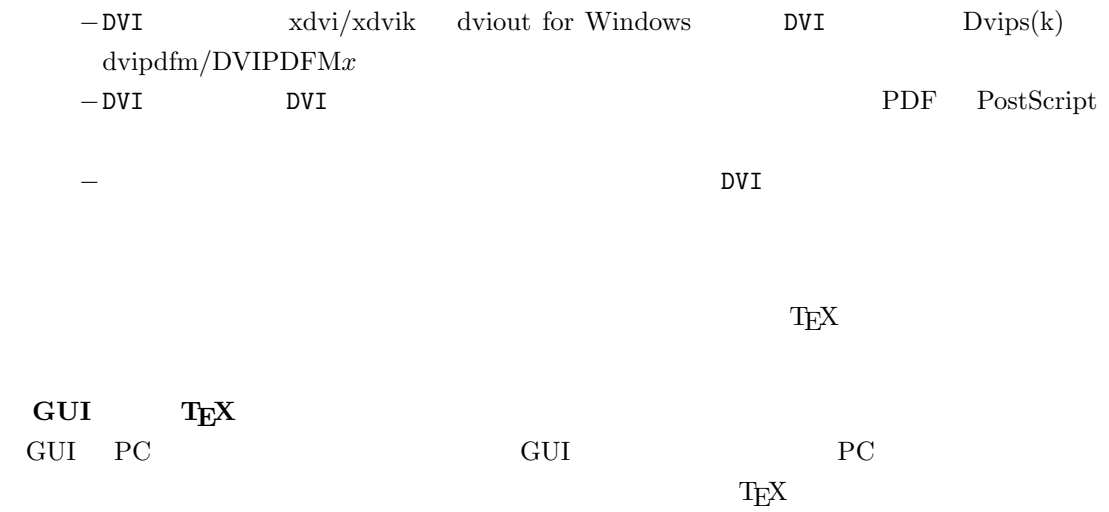

しないことではない。このため、GUI にほんでもないことではない。このために、<br>このためには特に TEX また このかに エピスプレーター